# Free Photoshop Download 2018 **EXCLUSIVE**

Installing Adobe Photoshop and then cracking it is easy and simple. The first step is to download and install the Adobe Photoshop software on your computer. Then, you need to locate the installation.exe file and run it. Once the installation is complete, you need to locate the patch file and copy it to your computer. The patch file is usually available online, and it is used to unlock the full version of the software. Once the patch file is copied, you need to run it and then follow the instructions on the screen. Once the patching process is complete, you can use Adobe Photoshop. To make sure that the software is running properly, you should check the version number to ensure that the crack was successful. And that's it - you have now successfully installed and cracked Adobe Photoshop!

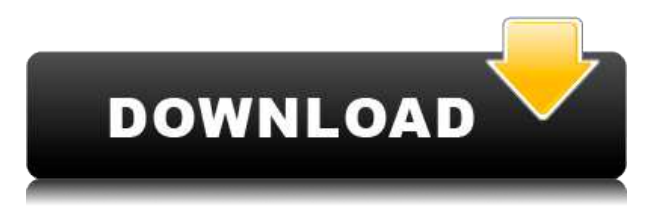

With improving photography capability, photo editing apps allow people to add various filters to his or her photos to give a different feel to the photo. Also, photo editing app can add effects on the photo such as vignette, sepia, make it bég, black and white, and many others. So, below are 100 best photo editing apps that allow everyone to edit their photos and enjoy the process. 100 Best Photo Editing Apps is developed to provide the best apps on the market, and this is the list of the best photo editing apps for users. This post will provide the best photo editing apps which help to improve your photos. Digital scrapbookers have long been encouraged by magazines to "make a book." The term "book" technically means to bind — the process of folding a large number of pages into a block to be printed on the final book pages. But usually, the term referred to custom diebound books of personal photographs, letters, mementos and other family keepsakes. **As displayed:** the next generation of the timeline panel in Adobe Photoshop Elements. You are able to import images and videos that were created in other apps and image editors and use them in the Elements interface to create a composite or a collage or a flipbook. During the import process, Elements processes and edits the files so you can edit them. It's not surprising that Adobe's Elements software, in this incarnation, doesn't provide as much of a work flow as Corel and other makers of such title suites. Elements 2020 lacks what I'd call a three-step process in which you push an image or a file you want to use for a composite or a collage to a blank canvas in the first editor; make changes to get that image in shape and color; and then select a background and a foreground image and use the settings you created in the first step to put them in place. Instead, you perform these tasks in a single step so you may wind up with some artifacts

#### **Download free Adobe Photoshop 2022 (version 23)Patch With Serial Key**

# **Serial Number Full Torrent Windows X64 2023**

Featuring a 12-month subscription to the Adobe Creative Cloud Photography plan, this course has been designed to help you get the most out of Photoshop for Architecture, no matter how you work or where you work. Photoshop for Architecture is an essential tool for architectural designers, students and anyone who works with 3D models. The course also contains the following features: Adobe Photoshop is a well-known application for many graphic designers to work on images in a professional way. The application is also widely used for photo editing. The software allows you to edit images and you can also create them. While the basic tools are easy to use, it's when you start to work in Photoshop that you'll discover all the amazing possibilities that this software has to offer. By the time you are done editing your images, you could end up with a high-quality, professionallooking design. You could also edit a lot of images at once and the application will still handle them well. You can edit and enhance photos in Photoshop CS6 or from earlier versions by following these steps:

- Open up your existing image and save it to your computer. Make sure you're using an image that is saved as a TIF or JPG file.
- Open up Photoshop and double-click on your image to open. Once the file opens, Photoshop will ask you to select the layer you want to use to edit. Make sure you select the layer and not the whole image. You can select the layer by clicking on it in the layer window.
- Open up the Image Adjustment tools and find the Image -> Adjustments -> Brightness/Contrast option. Change the slider, and the image will be adjusted accordingly.
- Open up the Layer -> New -> From Image. Select your image from your computer and click on OK. This will bring up the New Layer dialog box. You can use this to adjust your layers if you want to do any other editing. Click on OK, and you're done. You can copy and paste your layers to make separate edits to your image, or merge them if that is what you need to do.
- Open up the Layer -> New -> From Selection. This will let you create a new layer that is based on a selection that you have made on the image.

#### e3d0a04c9c

### **Adobe Photoshop 2022 (version 23) Download free Serial Number Registration Code X64 {{ lAtest versIon }} 2023**

You can choose from numerous auto and manual corrections to produce optimized images in a single click – no complex wizard or hassle; simply choose your preference and it's done. Also, you can easily track special effects applied to an image using an Active Tracking tool. And it is possible to customize the dodge, burn, and vignette in your image with the Curves command. In the event that you cut or paste an image, there is also the option of enhancing this by using built-in Adjustment Brush functionality. When it comes to editing, combining, and exporting of multiple layers, it is also possible to customise the top-down masking, blend mode and sharpen options. Though you can apply more than one adjustment strip in a Photoshop document, it is possible to customise the adjustment settings for all of them. It means that you can create a custom set of options and apply them to all adjustments in a single click. With a new and improved Pixel Aspect Ratio feature, you can utilise the exact pixel information of the image and set the image proportions that you want. If you are planning on making a collection of images, you are sure to appreciate the new 2x Cropping feature. It enables you to crop a layer or an entire layer group, along with the option to change the crop values (the transparency) as well as the blend mode. There's also a new shape tool that lets you quickly edit shapes and gradients, with tools like the Add Shape, Delete Shape, Delete Shapes, and Convert Shape. The new Movement Options feature enables you to quickly create transformation animations. There's a new Schema Editor, that lets you create and edit XML file. The new feature allows web designers to add additional HTML attributes to any HTML element in the web page.

noiseware plugin for photoshop cc 2018 free download nik collection photoshop cc 2018 download nik collection free download for photoshop cc 2018 adobe photoshop cc 2018 trial version download photoshop cc 2018 free download full version no trial photoshop 2018 download reddit adobe photoshop cc 2018 crack reddit free download photoshop cc 2018 download reddit photoshop cc 2018 crack reddit download download photoshop cs2 for windows 7 64 bit

For example, on the web, you can use Photoshop CC 2021 to bring images together, by placing captions, notes and links directly on images. You can also use the new Ability Panel to annotate images and annotate video and collaborate on these images and videos from anywhere with the web. The final thing is based on our future plans to provide even more powerful collaboration capabilities via new web features that take advantage of the Adobe Sensei AI technology. These new features are designed to give web users access to the same power as desktop users, but in a web experience."With Photoshop and Adobe CreativeCloud On the Web, you can access all of the power and creativity of Photoshop on desktop but in a more stable, modern web browser experience. So you'll be able to access all of the amazing features and tools available to Photoshop users, including thousands of new creative features added to the product each year, as well as new performance enhancements and a modern web browser interface that provides a more stable and reliable browser experience, making collaboration even better than it is on desktop," Kevin Lynch, global innovation director of Software and Services, Adobe The new streams workspaces are a totally new way to work. The streams section of Photoshop will help you to manage your work.You can import, edit and save your layers and masks on the stream. You can do all these tasks by using streams and you can monitor all your project with them. In the blend section, you can add and work with layers,

merge its layers and merge different them together, which are in the same folder. You can name and move this folder in any location. Also you can resize the final output file and move it's files with the function. In appearance and content tab, you can set appearance, text, etc. and save it in any folder.

Features like Smart Sharpen create superior sharpness with just a few clicks, more advanced masking tools let you create exactly the right visual mask, and regular desktop and mobile printing options (including QR and barcode scanning) are all accessible right from the top menu. Adobe Touch Digitize adds a new dimension to the way you create and edit your photos. It lets you shoot photos using your Android device, then simply select the area you want to digitize and the app does the rest. The app scans the touch area, detects your face and places your eyes – making for a more accurate scan. With the latest release, the app has added a specific mode that lets you choose to annotate any point in your photo which, after you annotate the point, will then automatically trigger a tool that allows you to add any superimposed handwritten text to the scene. The five digit process number tells the time when Photoshop was released. To confuse you even more, the first version was named Photoshop Image Man, Second Thousand and First Version. The Second Thousand in the version name did not mean anything, as it was not introduced in the first version but it was the one before it! Adobe's "Creative Cloud" software portfolio further covers creative design and illustration, photography & video Editing, Web design and social media marketing, Web development, mobile app design, graphic assets and assets creation, animation, page layout and print. The company offers complete solutions for designers and students, and online tools that make everything easy to learn or use in your workflow.

<https://soundcloud.com/enpieprecit1978/download-autodata-340-ita> <https://soundcloud.com/alinurczidork/cisco-cours-ccna-1234-en-francais> <https://soundcloud.com/pauliwiviq/lost-all-seasons-720p-328> <https://soundcloud.com/vkotovvf0/nulled-ptc-script-download-free> <https://soundcloud.com/egwimakaremy/elecworks-202-64bit-crack>

Adobe Photoshop CC on the web is a unique new way to edit, combine, and output images and photos using the industry-leading tools in Photoshop. It's true that the performance in Photoshop CC on the web isn't on par with native desktop applications, but being at a lower level of complexity helps to make sure that you avoid the pitfalls of the desktop version while still getting the most out of Photoshop. The introduction of Photoshop on the web to life in a new way. Rather than limiting you with a desktop-style workflow, Adobe Photoshop CC on the web is an all-in-one interface focused on what you can do on the web: Create, edit, and output images and photos. While performance will vary depending on the service and platform you're using, it's true that being able to work efficiently in a browser requires real-time, processor-intensive processing while only requiring a browser and a couple of buttons. If you're looking to learn how to use the industry-leading tools in Photoshop to help you create, composites, and output photos online, this book will take you through the industryleading tools in Photoshop to help you create the results you want. Along the way, you'll take a look at not only how to use these tools in Photoshop, but how to re-master them to work on the web, and what tools are available to help you on the web today. Every Adobe Photoshop like Photoshop Elements allows you to edit photos and add in effects and make adjustments in a wide array of ways. You can make adjustments to the overalls of the picture or by adjusting many subtle details of an element. Pro users really take advantage of this tool by removing areas of their photo by using a smart tool to remove unwanted elements. As you can tell other tools could also be considered so in this case the best tool is Photoshop. The tool to remove unwanted elements from a photo is well

designed so that you don't increase the size of the photo.

[https://www.holidaysincornwall.com/wp-content/uploads/2023/01/Adobe-Photoshop-Download-Ocean](https://www.holidaysincornwall.com/wp-content/uploads/2023/01/Adobe-Photoshop-Download-Ocean-Of-Games-VERIFIED.pdf) [-Of-Games-VERIFIED.pdf](https://www.holidaysincornwall.com/wp-content/uploads/2023/01/Adobe-Photoshop-Download-Ocean-Of-Games-VERIFIED.pdf)

https://pastrytimes.com/wp-content/uploads/2023/01/Download free Adobe Photoshop 2022 With L [icense\\_Code\\_64\\_Bits\\_2023.pdf](https://pastrytimes.com/wp-content/uploads/2023/01/Download_free_Adobe_Photoshop_2022_With_License_Code_64_Bits_2023.pdf)

<http://businessfrontier.net/?p=2527>

<https://www.pedomanindonesia.com/advert/adobe-photoshop-cs3-trial-version-free-download-better/> [https://hhinst.com/advert/adobe-photoshop-cc-2019-version-20-download-serial-number-with-activati](https://hhinst.com/advert/adobe-photoshop-cc-2019-version-20-download-serial-number-with-activation-code-2023/) [on-code-2023/](https://hhinst.com/advert/adobe-photoshop-cc-2019-version-20-download-serial-number-with-activation-code-2023/)

[https://eveningandmorningchildcareservices.com/wp-content/uploads/2023/01/Adobe\\_Photoshop\\_20](https://eveningandmorningchildcareservices.com/wp-content/uploads/2023/01/Adobe_Photoshop_2021__License_Code__Keygen_With_Activation_Code_2023.pdf) 21 License Code Keygen With Activation Code 2023.pdf

[http://hotelthequeen.it/wp-content/uploads/2023/01/Photoshop-Cc-2015-Crack-Only-Download-LINK.](http://hotelthequeen.it/wp-content/uploads/2023/01/Photoshop-Cc-2015-Crack-Only-Download-LINK.pdf) [pdf](http://hotelthequeen.it/wp-content/uploads/2023/01/Photoshop-Cc-2015-Crack-Only-Download-LINK.pdf)

[https://seoburgos.com/wp-content/uploads/2023/01/Adobe-Photoshop-Cc-2021-Direct-Download-FUL](https://seoburgos.com/wp-content/uploads/2023/01/Adobe-Photoshop-Cc-2021-Direct-Download-FULL.pdf) [L.pdf](https://seoburgos.com/wp-content/uploads/2023/01/Adobe-Photoshop-Cc-2021-Direct-Download-FULL.pdf)

[https://fuerzasparavivir.com/wp-content/uploads/2023/01/Adobe-Photoshop-07-Computer-Download-](https://fuerzasparavivir.com/wp-content/uploads/2023/01/Adobe-Photoshop-07-Computer-Download-PORTABLE.pdf)[PORTABLE.pdf](https://fuerzasparavivir.com/wp-content/uploads/2023/01/Adobe-Photoshop-07-Computer-Download-PORTABLE.pdf)

[https://alsaadahfood.com/ar/photoshop-2021-version-22-5-download-with-licence-key-activation-for-p](https://alsaadahfood.com/ar/photoshop-2021-version-22-5-download-with-licence-key-activation-for-pc-x32-64-lifetime-patch-2022/) [c-x32-64-lifetime-patch-2022/](https://alsaadahfood.com/ar/photoshop-2021-version-22-5-download-with-licence-key-activation-for-pc-x32-64-lifetime-patch-2022/)

[http://jobcoiffure.com/wp-content/uploads/2023/01/Photoshop-2021-Version-222-Download-LifeTime-](http://jobcoiffure.com/wp-content/uploads/2023/01/Photoshop-2021-Version-222-Download-LifeTime-Activation-Code-Hacked-2022.pdf)[Activation-Code-Hacked-2022.pdf](http://jobcoiffure.com/wp-content/uploads/2023/01/Photoshop-2021-Version-222-Download-LifeTime-Activation-Code-Hacked-2022.pdf)

https://jiyuland9.com/<u>ファ</u>ココココココココココココココココココ

[ド/2023/01/02/download-adobe-photoshop-2021-version-22-4-3-hacked-x32-64-2022/](https://jiyuland9.com/タイ自由ランド　無料広告クラシファイド/2023/01/02/download-adobe-photoshop-2021-version-22-4-3-hacked-x32-64-2022/)

[https://awaazsachki.com/2023/01/photoshop-2021-version-22-2-download-with-activation-code-mac](https://awaazsachki.com/2023/01/photoshop-2021-version-22-2-download-with-activation-code-mac-win-final-version-2023/)[win-final-version-2023/](https://awaazsachki.com/2023/01/photoshop-2021-version-22-2-download-with-activation-code-mac-win-final-version-2023/)

<https://xhustlers.com/free-download-adobe-photoshop-8-0-setup-exe-full-version-work/>

<https://marcsaugames.com/2023/01/02/photoshop-cc-2014-english-language-pack-download-free/> [https://socialmentoor.com/wp-content/uploads/2023/01/Photoshop-2021-Version-2241-Download-free](https://socialmentoor.com/wp-content/uploads/2023/01/Photoshop-2021-Version-2241-Download-free-Activation-Code-With-Keygen-For-PC-NEw-2022.pdf)

[-Activation-Code-With-Keygen-For-PC-NEw-2022.pdf](https://socialmentoor.com/wp-content/uploads/2023/01/Photoshop-2021-Version-2241-Download-free-Activation-Code-With-Keygen-For-PC-NEw-2022.pdf)

<https://www.qmajd.com/wp-content/uploads/2023/01/dawagav.pdf>

[https://www.mein-hechtsheim.de/advert/adobe-photoshop-2022-version-23-download-with-serial-key](https://www.mein-hechtsheim.de/advert/adobe-photoshop-2022-version-23-download-with-serial-key-win-mac-64-bits-latest-version-2022/)[win-mac-64-bits-latest-version-2022/](https://www.mein-hechtsheim.de/advert/adobe-photoshop-2022-version-23-download-with-serial-key-win-mac-64-bits-latest-version-2022/)

<https://www.velocitynews.co.nz/advert/photoshop-cc-2015-version-16-cracked-64-bits-new-2023/> <https://stellarismods.com/wp-content/uploads/2023/01/branall.pdf>

[http://loisirsaglac.com/wp-content/uploads/2023/01/Photoshop-CC-2019-Version-20-Free-Registratio](http://loisirsaglac.com/wp-content/uploads/2023/01/Photoshop-CC-2019-Version-20-Free-Registration-Code-With-License-Key-MacWin-3264bit-2023.pdf) [n-Code-With-License-Key-MacWin-3264bit-2023.pdf](http://loisirsaglac.com/wp-content/uploads/2023/01/Photoshop-CC-2019-Version-20-Free-Registration-Code-With-License-Key-MacWin-3264bit-2023.pdf)

<https://www.movimento2stellette.it/wp-content/uploads/2023/01/marifir.pdf>

[http://schweigert.ninja/wp-content/uploads/2023/01/Adobe-Photoshop-In-Mobile-Free-Download-LIN](http://schweigert.ninja/wp-content/uploads/2023/01/Adobe-Photoshop-In-Mobile-Free-Download-LINK.pdf) [K.pdf](http://schweigert.ninja/wp-content/uploads/2023/01/Adobe-Photoshop-In-Mobile-Free-Download-LINK.pdf)

<https://qeezi.com/advert/photoshop-ps-2018-free-download-upd/>

[https://vendredeslivres.com/wp-content/uploads/2023/01/Topaz-Labs-Photoshop-Cc-2015-Free-Downl](https://vendredeslivres.com/wp-content/uploads/2023/01/Topaz-Labs-Photoshop-Cc-2015-Free-Download-BETTER.pdf) [oad-BETTER.pdf](https://vendredeslivres.com/wp-content/uploads/2023/01/Topaz-Labs-Photoshop-Cc-2015-Free-Download-BETTER.pdf)

<https://www.fithotech.com/wp-content/uploads/2023/01/kahlher.pdf>

<https://mightysighty.com/wp-content/uploads/2023/01/Adobe-Photoshop-2016-Download-HOT.pdf>

[http://leasevoordeel.be/wp-content/uploads/2023/01/Photoshop-CS5-Activation-Code-Keygen-3264bit](http://leasevoordeel.be/wp-content/uploads/2023/01/Photoshop-CS5-Activation-Code-Keygen-3264bit-New-2023.pdf) [-New-2023.pdf](http://leasevoordeel.be/wp-content/uploads/2023/01/Photoshop-CS5-Activation-Code-Keygen-3264bit-New-2023.pdf)

[https://lagaceta.montehermoso.com.ar/advert/download-photoshop-cc-2015-incl-product-key-with-pr](https://lagaceta.montehermoso.com.ar/advert/download-photoshop-cc-2015-incl-product-key-with-product-key-win-mac-2022/) [oduct-key-win-mac-2022/](https://lagaceta.montehermoso.com.ar/advert/download-photoshop-cc-2015-incl-product-key-with-product-key-win-mac-2022/)

[https://octopi.nl/wp-content/uploads/2023/01/Adobe-Photoshop-CC-2015-Version-16-With-Product-Ke](https://octopi.nl/wp-content/uploads/2023/01/Adobe-Photoshop-CC-2015-Version-16-With-Product-Key-64-Bits-2023.pdf) [y-64-Bits-2023.pdf](https://octopi.nl/wp-content/uploads/2023/01/Adobe-Photoshop-CC-2015-Version-16-With-Product-Key-64-Bits-2023.pdf)

<https://yukoleather.net/wp-content/uploads/2023/01/decomal.pdf>

<https://bmpads.com/2023/01/02/photoshop-2021-version-22-2-free-download-link/>

[https://www.bg-frohheim.ch/bruederhofweg/advert/how-do-i-download-adobe-photoshop-cs6-64-bit-v](https://www.bg-frohheim.ch/bruederhofweg/advert/how-do-i-download-adobe-photoshop-cs6-64-bit-verified/) [erified/](https://www.bg-frohheim.ch/bruederhofweg/advert/how-do-i-download-adobe-photoshop-cs6-64-bit-verified/)

[https://brittanymondido.com/photoshop-cs3-shortcut-keys-pdf-download-\\_\\_top\\_\\_/](https://brittanymondido.com/photoshop-cs3-shortcut-keys-pdf-download-__top__/)

<https://www.folusci.it/wp-content/uploads/2023/01/Photoshop-2022-Full-Version-3264bit-2023.pdf> [https://www.wangfuchao.com/wp-content/uploads/2023/01/Photoshop-2021-Version-2243-Download-](https://www.wangfuchao.com/wp-content/uploads/2023/01/Photoshop-2021-Version-2243-Download-free-Activator-upDated-2022.pdf)

[free-Activator-upDated-2022.pdf](https://www.wangfuchao.com/wp-content/uploads/2023/01/Photoshop-2021-Version-2243-Download-free-Activator-upDated-2022.pdf)

<http://amlakzamanzadeh.com/wp-content/uploads/2023/01/glotali.pdf>

<http://subsidiosdelgobierno.site/?p=46215>

<http://www.bevispo.eu/wp-content/uploads/2023/01/thorjan.pdf>

<https://womss.com/photoshop-cs3-download-full-version-free-for-windows-7-2021-updated/>

Photoshop is the most important tool to gain control of and create numerous effects in a photo. The Photoshop CS6 Book by Joel Friedlander & David Miller is a comprehensive guide to show you how to transform any image into a powerful piece of artwork. Using techniques that are based on the latest advances in digital photography, its purpose is to teach you the most powerful and relevant Photoshop techniques for the new digital photography workflow. Tired of trying to find your way around the thousands of buttons and sliders on your Photoshop desktop application? Now you can drag, drop, copy, paste, and navigate your way through your Photoshop actions with new free, online action creation tools. This toolset enables you to create Photoshop actions without leaving the application. And with the new actions browser you can even preview, customize, and launch your actions right from your web browser. We'll cover some of the most exciting aspects of the new Photoshop, like objects-in-groups, which lets you edit many objects at once. We'll also analyze the new changes, and show how Photoshop will play a bigger role in your everyday workflow. The new native GPU APIs are gradually replacing the old OpenGL APIs. Users are encouraged to upgrade to the latest version of Photoshop for compatibility with future native GPU APIs. The new native GPU APIs are gradually replacing the old OpenGL APIs. Users are encouraged to upgrade to the latest version of Photoshop for compatibility with future native GPU APIs.